#### **UNITED NATIONS STATISTICAL COMMISSION and ECONOMIC COMMISSION FOR EUROPE CONFERENCE OF EUROPEAN STATISTICIANS**

#### **UNECE Work Session on Statistical Dissemination and Communication**

(12-14 September 2006, Washington D.C., United States of America)

Topic (iii) How to present metadata

## **CREATING A USER-FRIENDLY GLOSSARY AND OTHER METADATA MAKEOVERS**

#### **Supporting Paper**

Submitted by Energy Information Administration, United States<sup>[1](#page-0-0)</sup>

## **I. INTRODUCTION**

1. Creating helpful metadata on the web is often overlooked or the last thing to be done, and sometimes we hold on to the model we have used for years in the paper world. This paper discusses the importance and power of making transitions from paper metadata to electronic metadata: How using the capabilities of the web to provide metadata can enhance the user experience on your site.

2. EIA has had a busy year redesigning our website and improving our search engine. In addition, we have looked at other areas for improvement on our website and will share three experiences involving metadata.

3. First, in reorganizing a huge amount of energy consumption data, we ran into a balancing act of showing too much information about the data versus not showing enough. What is a good balance to help customers find what they are looking for?

4. Next, our old glossary was just an alphabetical list of words. Our new web-friendly glossary allows users to search differently for terms, allows staff to create custom glossaries, and provides onthe-spot popup definitions where needed.

5. Finally, an area of some frustration to many authors and users alike is the use of footnotes on the web. What is the best way to give definitions, what is the best placement for footnotes, what is a good format? We have been thinking about these questions.

#### **II. TOO MUCH VS. TOO LITTLE ON THE PAGE**

6. Strange as it may sound, sometimes having too much information (too many links, too much description, too many places to navigate) on a web page can actually hide the data customers are looking for. You can see the problem with a quick review of our old energy consumption page.

<u>.</u>

<span id="page-0-0"></span><sup>&</sup>lt;sup>1</sup> Prepared by [Melinda Hobbs melinda.hobbs@eia.doe.gov].

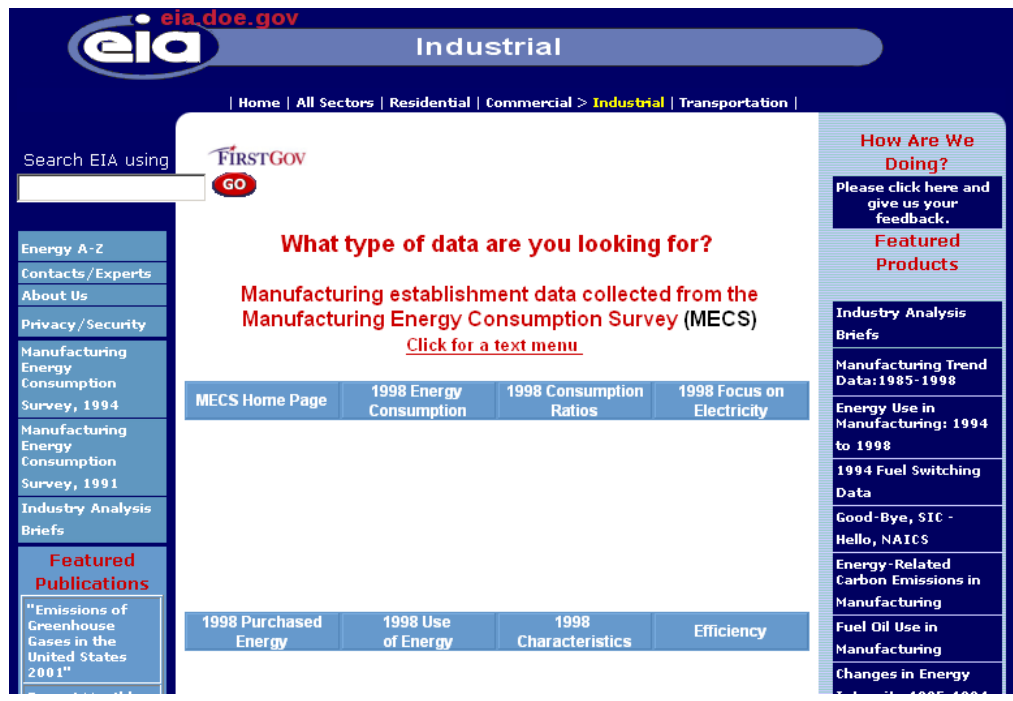

7. Customers used to ask how they could get to the data and whether the data they did find are the most recent we have. There was very little information on this page telling people the kinds of data available. Users tended to look at the long and interesting titles on the right side bar, which were in fact supporting analyses, and would get lost very quickly from this page.

8. If they happened to get beyond this page, the next page gave a long, complete set of data tables available for the survey. Even though the title of the page clearly stated the data for 1998, because this survey is only fielded every four years (with up to 18 additional months for posting), the date looked very old. How would customers know this was, in fact, the most recent data? We were diligent about labeling the dates of the data, but not about explaining why it seemed so old. There was a link to information about the data, but how many people would take that side trip or even see the link with so much on the page?

9. Another problem was that when the new data did become available, this table was replaced with all new links, making it difficult for users to get back to the previous data. If you happened into these pages through a search and just got dropped in, you probably would not know what you were looking at.

10. A final problem was that each consumption area (residential, commercial, manufacturing) displayed their data in a different format. (They were different groups so they thought why not have a different look?). The theory behind the residential energy page, for example, was to have everything above the fold.

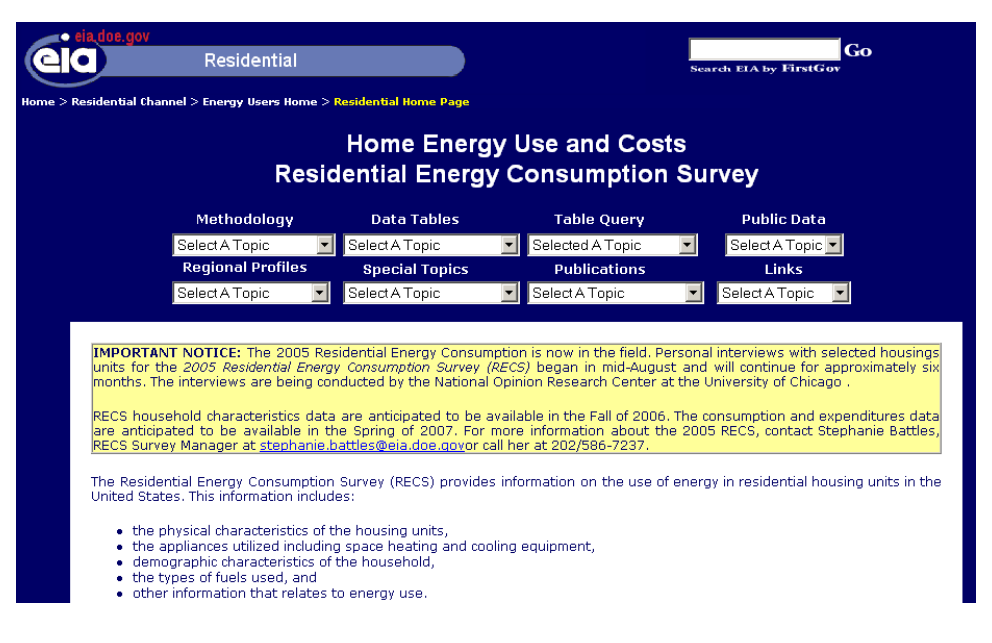

11. It's a good theory, but it has to be usable and understandable. All the actual information was hidden under the dropdowns and there was no way to tell which topic was more important. This design, meant to help the users, ended up being more confusing.

12. During the redesign we decided to combine all the consumption surveys on to one secondlevel page instead of the four we had previously. To highlight the data and allow the customers to get data faster, we pulled out similar kinds of information across all the consumption surveys. We aimed for consistency on each survey page.

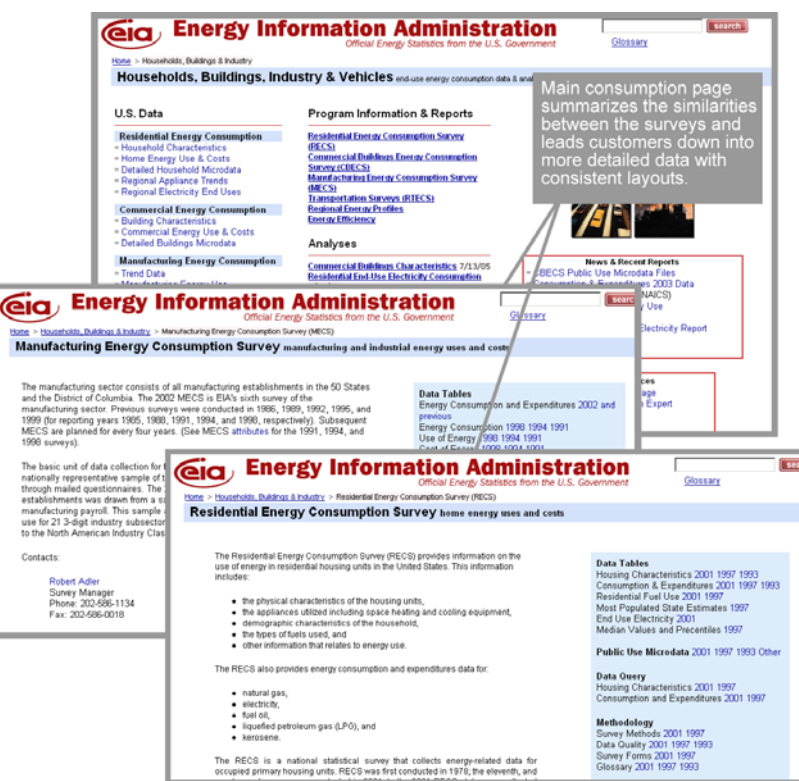

13. On the new pages, it's much easier to see the kinds of data available, the years available, along with an explanation of the survey and more detailed information about the data or survey. Putting everything out on the website without some sort of organization hid the hierarchy of information and was a disservice to our customers.

## **III. USEFUL GLOSSARY**

14. Our old glossary was like many others, with pages of like-lettered definitions in alphabetical order. EIA's glossary began as many small, separate, product-specific glossaries. As a result of different authors and different offices, sometimes the definitions of the same term didn't match.

15. EIA undertook to consolidate all the terms and agree on common definitions. In our new glossary, all the terms mean the same thing. But each publication or report still wanted its own glossary so they manually had to pull the terms they needed and package them into a customized glossary.

16. Our new web glossary puts each of the terms into a database. This allows authors to pull out subsets of terms (for products that do not need the entire glossary) without having to "create their own." Customers can now search the glossary for a specific term, several terms, and related terms.

17. Because the glossary is now a database, the terms can be linked to from tables and publications so the definition can pop up with a click on the term in context.

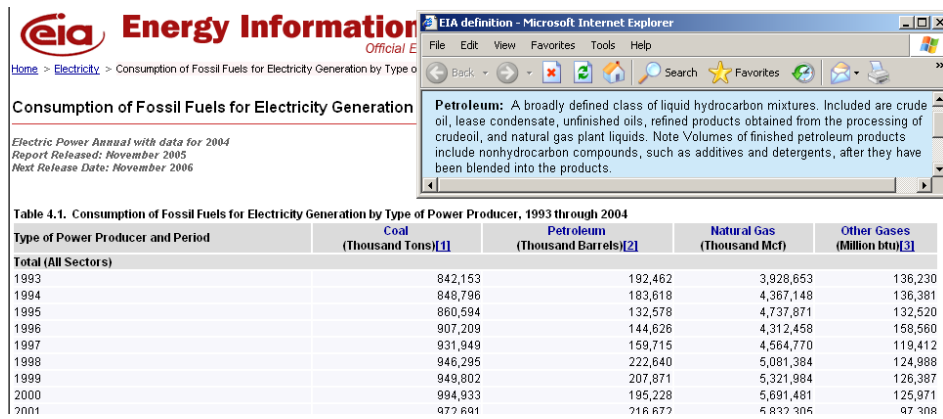

18. When this feature was shown to internal staff they actually applauded! Having the definition so readily available is very helpful to customers. This database is useful to staff internally for customizing specific glossaries and it's helpful to customers looking for definitions.

# **IV. NOW, WHAT ABOUT FOOTNOTES ON THE WEB?**

19. Footnotes and sourcing isn't a glamorous issue so it doesn't get as much attention, at least in EIA. Most people seem to concentrate on the main information and not pay too much attention to the inclusion or format of the sourcing.

20. A more useful way to show footnotes is having them pop up like the new glossary definitions shown above or at least having them linked so users don't have to scroll up and down to see footnotes. Web authors need to move away from "thinking in paper" even though having notes all at the bottom or on a separate page is needed for printing.

21. Our data are still primarily being footnoted and sourced from within static tables, which forces interested users to have to search on their own for sources and definitions. Sometimes the footnotes at the bottom of the page are live links to the sources, while other times they are just typed links, depending on the legacy system that generated the table or whether the file was "hand made." And, even if the table were created new from the beginning, whether the footnotes were relevant, consistent, and live depends on the skill of the person who made it.

22. In many cases, the initial metadata is stored in a database but placing it as a live link where it is needed is limited by the type of data table it is attached to. Legacy dissemination formats have not been rethought and reworked because we have had to focus more on the data collection side.

23. A final problem is the inconsistency of footnotes for static and dynamic tables, publications, papers, charts and graphs. Here is a good example of footnoting.

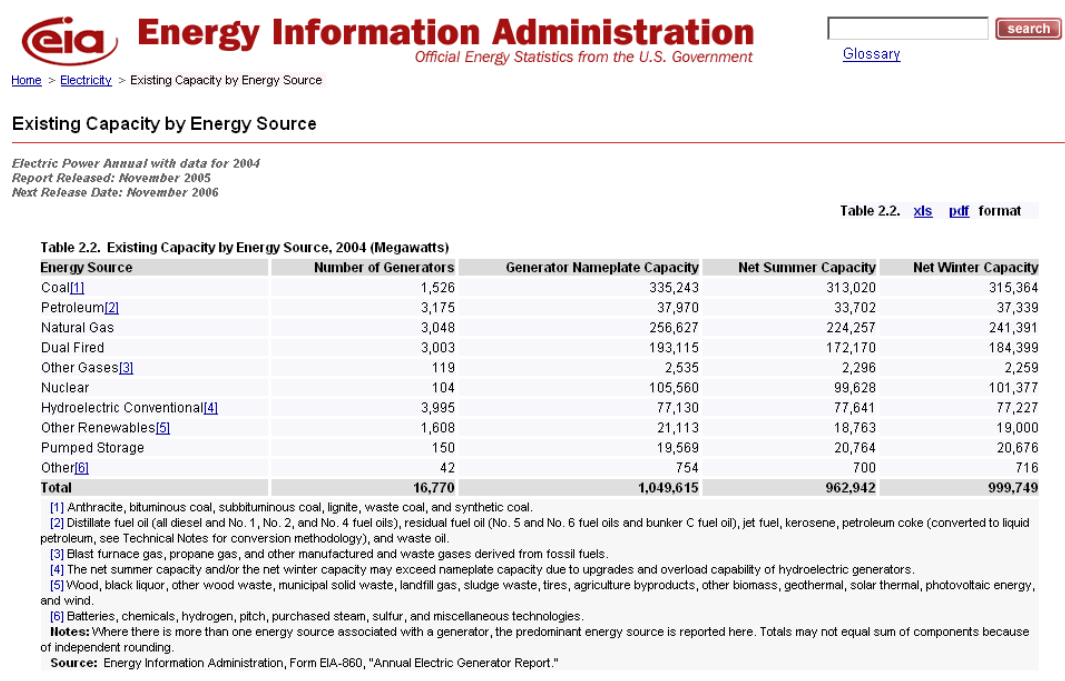

## **V. CONCLUSION**

24. Of course content is most important on our websites. But without useful and understandable and findable metadata, users won't be as successful with our information. Metadata shouldn't be a scary word; it's a group of tools to help users find their way through piles of sometimes confusing statistics. Especially important is having metadata using web capabilities to allow people to link, jump out and jump back in, and search. Metadata shouldn't be just adding information at the end like in an old-fashioned paper report or having it in static files.